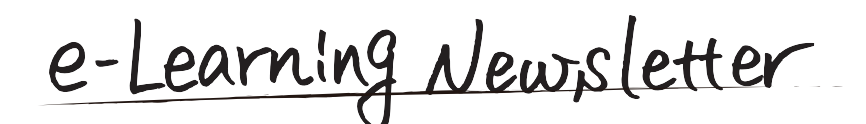

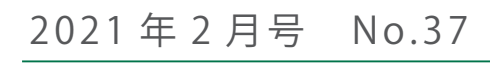

**●信州大学 | e-Learning センター** 

e-Learning center Newsletter No.37

■ eALPS に掲載する著作物の扱いについて | Tips for eALPS 新年度を迎えるにあたって

contents

改正著作権法第 35 条のもとで、授業目的で eALPS にファイ ルを掲載(公衆送信)する際の注意点をご紹介します。 新年度の eALPS の利用開始は 3 月中旬を予定しています。 裏面に、新年度の利用開始時の便利な機能をまとめました。

## **に掲載する著作物の扱いについて eALPS**

授業目的公衆送信補償金制度研修会を開催しました (2/9 開催) 広島大学情報メディア教育研究センター隅谷孝洋先生を講師にお招きし て「授業目的公衆送信補償金制度研修会-授業における他者著作物の利用 について- | を開催しました。120名を越える教職員の皆さまに Zoom を使 ったライブ配信にご参加いただきました。当日ご参加いただけなかった皆 さまからのご要望にお応えして【eALPS 教職員サイト】⇒【授業目的公衆送 信補償金制度研修会 2021】(2月12日現在登録者数 170 名) にてオンデマ ンド配信しております。視聴希望の際は、コースへ自己登録をしてください。 \*以下のスライドの一部は、隅谷先生作成の提示資料より **研修会の様子** 

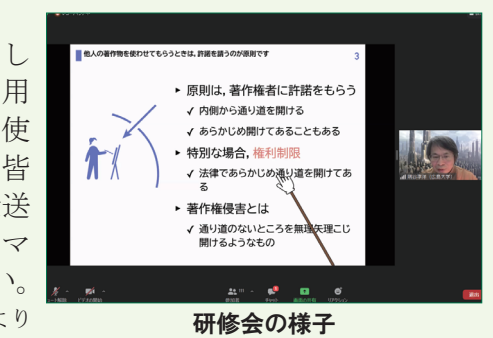

将業目的公衆送信補償金制度とは…学校等の授業や予習·復習用に、教師が他人の著作物を用いて作成した 教材をネットワークを通じて児童生徒・学生の端末に送信する行為等について、権利者に補償金の支払いをす れば、権利者の許諾を不要とするものです。 \* SARTRAS(一般社団法人授業目的公衆送信補償金等管理協会)Web サイトより引用 信州大学では…所定の補償金を支払い、令和3年度も引き続き本制度を利用できます。教員免許状更新講習 においても本制度を利用する予定です。

## ◆その著作物(資料や動画など)、eALPS にアップロードして大丈夫ですか?

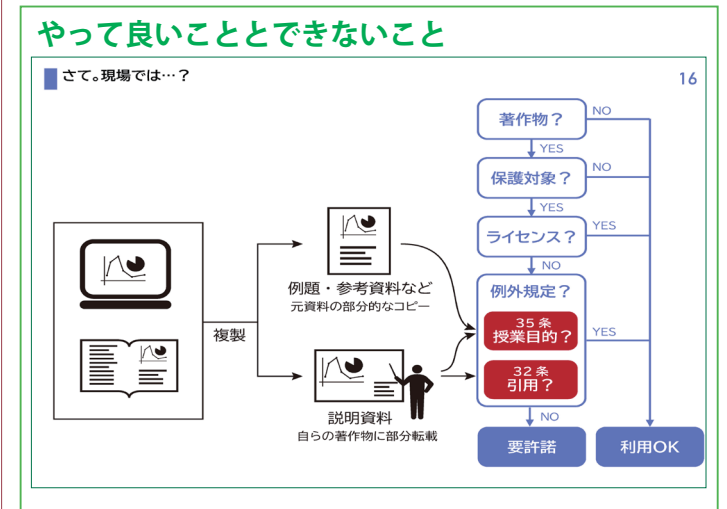

これまで授業の過程における著作物の利用は、 対面授業での複製(コピー)あるいは遠隔合同授 業での複製や公衆送信(eALPSに掲載)に限って 認められていましたが、補償金を支払うことでそ の授業に必要な部分・部数に限り、複製・公衆送 信することができるようになりました。

ただし、他者の書物や動画等の著作物を必要な 個所に限らず全てにわたって複製・公衆送信する ことは、「著作権者の利益を不当に害する」可能性 が高く許諾を得ることが必要です。

## \* SARTRAS ホームページ

FAQ (よくあるご質問) https://sartras.or.jp/newfaqs-online/ 「具体的事例」に配信方法や動画での利用で、できることと 。できないことが載っています Iп

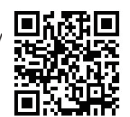

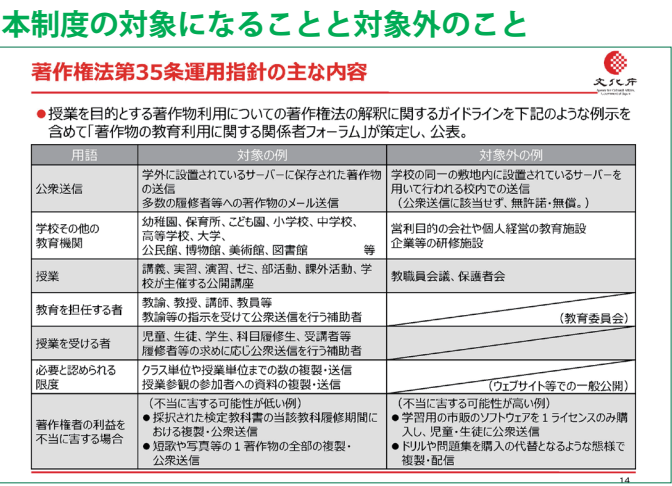

本制度の運用にあたり「著作物の教育利用に関 する関係者フォーラム」は、「改正著作権法第35 条運用指針」を取りまとめました。この運用指針 には、「著作権者の利益を不当に害することとな る場合」の基本的な考え方、不当に害する可能 性が高い例のほか、「授業」、「複製」、「公衆送信」 などの項目ごとに著作物利用についての著作権法 の解釈がまとめられていますので、ご確認くださ  $V_{0}$ 

「授業目的公衆送信補償金制度のオンライン説明会 (1/29」 https://sartras.or.jp/wp-content/uploads /bunkachoshiryo\_20210129.pdf

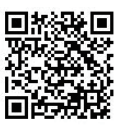

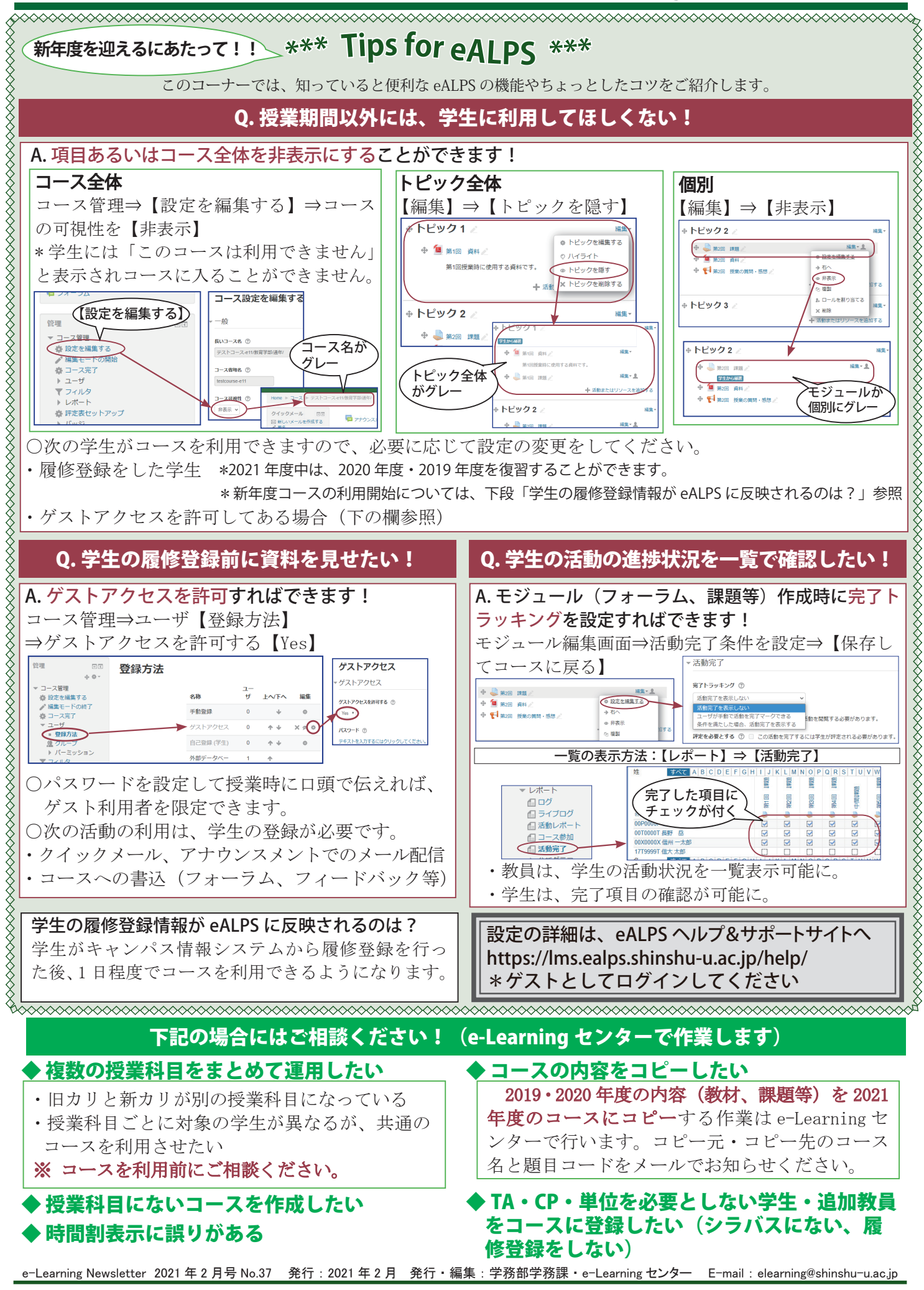